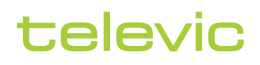

71.98.3001

# Confero Advanced Audio

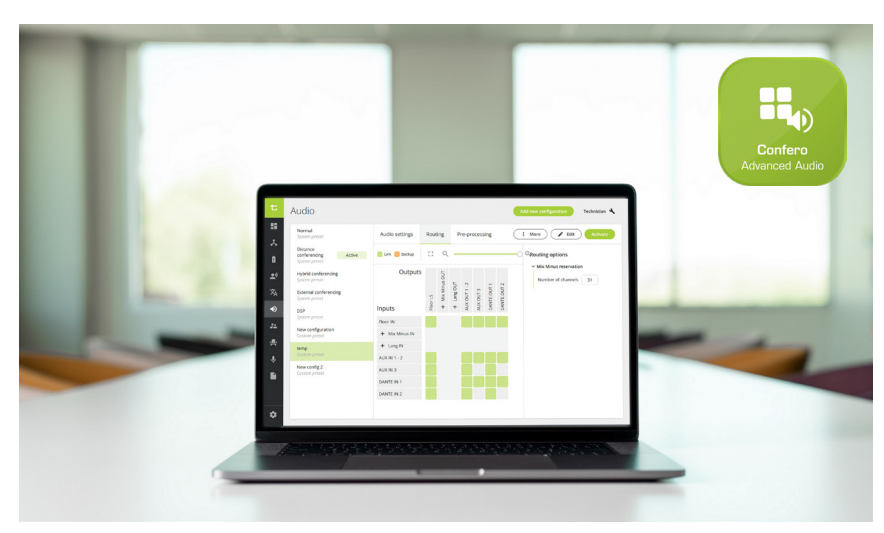

## Description

Confero est un logiciel de gestion simplifiée des réunions depuis le serveur web du moteur Plixus. En ce qui concerne l'audio, il comprend des configurations de routage par défaut, qui peuvent être paramétrées en ligne dans votre navigateur Internet.

La licence Confero Advanced Audio permet d'accéder à des fonctionnalités avancées et, ainsi, de créer des configurations personnalisées, de gérer les entrées et les sorties et de passer facilement d'une configuration à une autre.

Confero Advanced Audio vous permet de configurer des options de routage audio visualisées sous forme de matrice.

### Installation aisée

Aucune installation sur un ordinateur dédié ni configuration de base de données n'est nécessaire. Il vous suffit d'ouvrir votre navigateur Internet pour accéder à la page web du moteur et ajouter la licence. Comme le logiciel est indépendant d'une plateforme, vous pouvez utiliser un ordinateur de bureau ou portable sous Windows, mais aussi un Mac équipé d'un navigateur Internet.

### Rôles utilisateur

Dans la continuité de Confero 360, vous pouvez attribuer différents rôles utilisateur et, ainsi, affiner l'interface afin de voir uniquement ce qui est important pour la tâche à exécuter.

Une fois la licence Confero Advanced Audio activée, le technicien peut modifier et créer différentes configurations audio en plus de celles par défaut.

En association avec Confero 360, un opérateur ou un président peut activer une configuration prédéfinie et ajuster les niveaux audio (hautparleurs, auxiliaire et Dante) de la configuration active.

## Fonctionnalités et atouts

Avec la licence Confero Advanced Audio, vous pouvez :

- **»** Utiliser les configurations audio par défaut (normal, conférence à distance, égaliseur externe, conférence hybride, DSP)
- **»** Créer de nouvelles configurations personnalisées
- **»** Activer une configuration audio préparée
- **»** Modifier, copier et supprimer une configuration
- **»** Basculer entre des configurations existantes
- **»** Visualiser les différents groupes de routage sous forme de matrice
- **»** Définir des options de routage
- **»** Gérer toutes les entrées et sorties (niveaux auxiliaire et Dante)
- **»** Définir le mixage partiel et le nombre de groupes de mixage partiel
- **»** Acheminer les canaux d'interprétation vers Dante
- **»** (DSP uniquement) Sélectionner des microphones ou des hautparleurs afin qu'ils soient toujours actifs pour des groupes d'entrée et de sortie utilisateur dans les configurations personnalisées
- **»** Définir une dynamique pour tous les postes délégués et tous les postes interprètes Lingua dans la salle
- **»** (En association avec la licence Confero 360) Vous connecter en tant que technicien, opérateur ou président

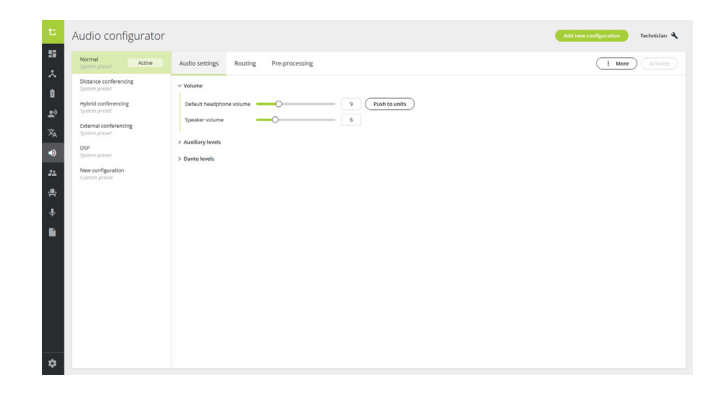

# televic

# Dispositifs de conférence et logiciels compatibles

- **»** Plixus AE-R et MME (à partir de la version CRP7.10)
- **»** Confero (à partir de la version 7.10)
- **»** Confidea F
- **»** Confidea FLEX
- **»** uniCOS
- **»** Lingua ID
- **»** (Version à venir) Confidea G4

## Configuration système requise

Navigateurs compatibles :

- **»** Google Chrome (version 81 ou supérieure)
- **»** Mozilla Firefox (version 75 ou supérieure)
- **»** Microsoft Edge (version 81 ou supérieure)
- **»** Apple Safari (version 13 ou supérieure)

### Licence

Pour activer Confero Advanced Audio, la licence suivante est requise :

**»** 71.98.3001 - Confero Advanced Audio

## **Siège Belgique**

+32 51 30 30 45 conference@televic.com https://www.televic.com/en/conference

#### **Asie**

+86 21 61 48 01 23 conference@televic.com www.televic-conference.com.cn

 $\mathbf{in}$   $\mathbf{y}$   $\mathbf{p}$   $\mathbf{0}$ f

**France** +33 3 74 09 52 76 conference-france@televic.com www.televic-conference.fr

**États-Unis** +1 916 920 0901 conference-us@televic.com Tous les droits d'auteur appartiennent à Televic Conference, 2023. Televic se réserve le droit de modifier ce document sans préavis.

Version 1.0